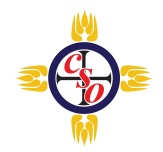

## **Compass Student Manager \*NEW LOOK\***

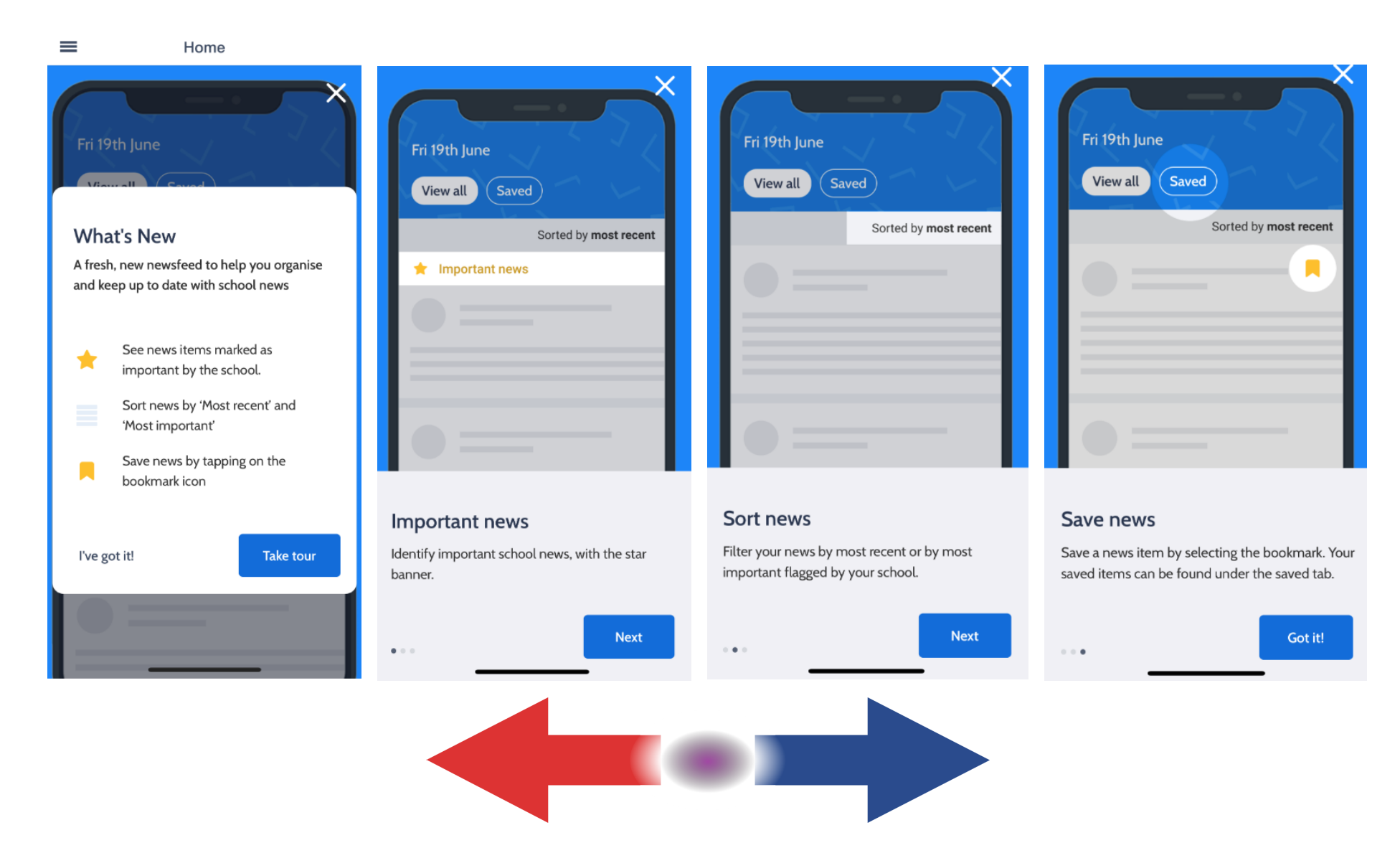

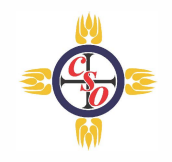

## **Home page opens side panel.**

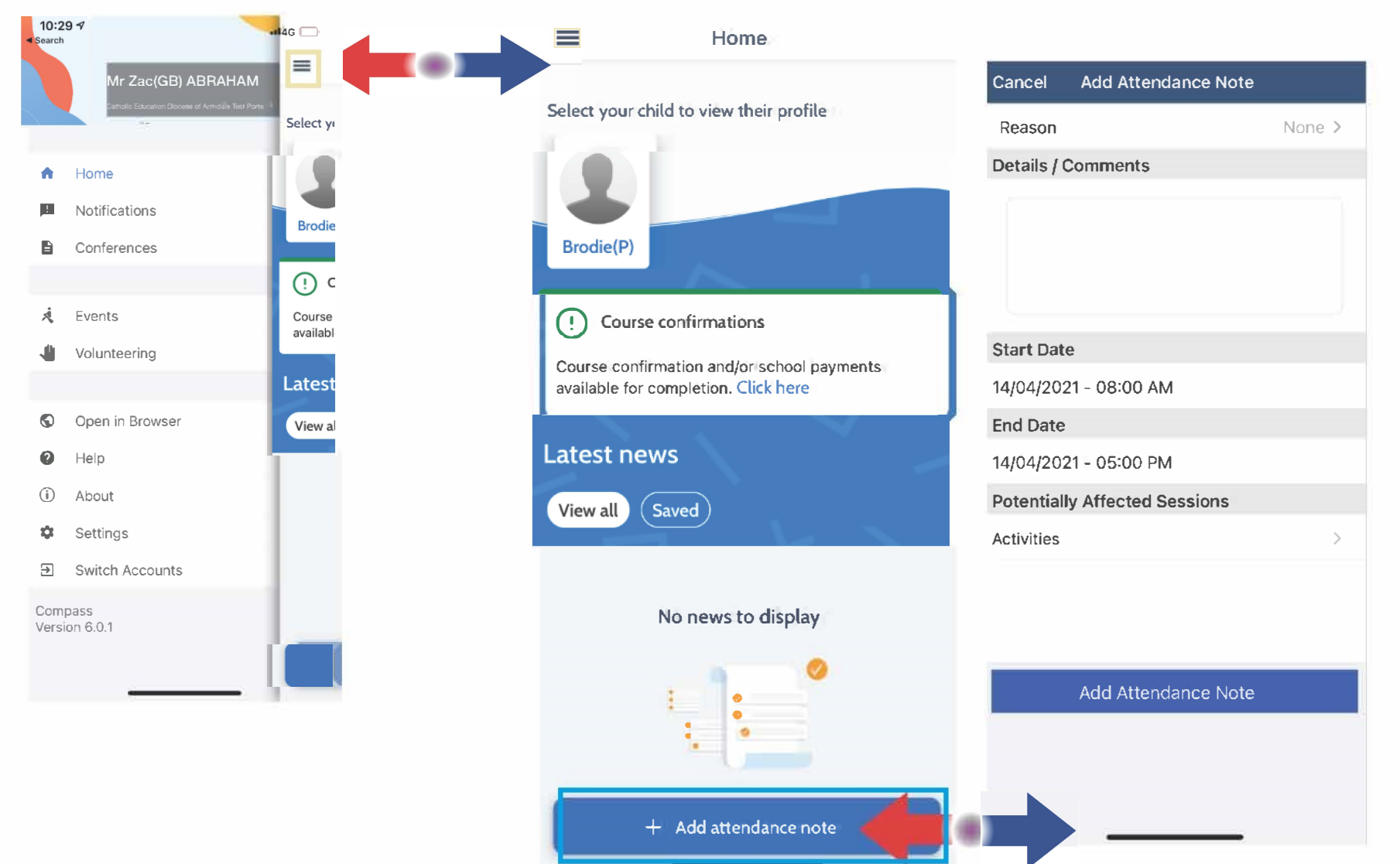

## **Easy access attendance note on home page.**

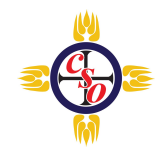

## **Student profile picture on the home page will still open the student profile.**

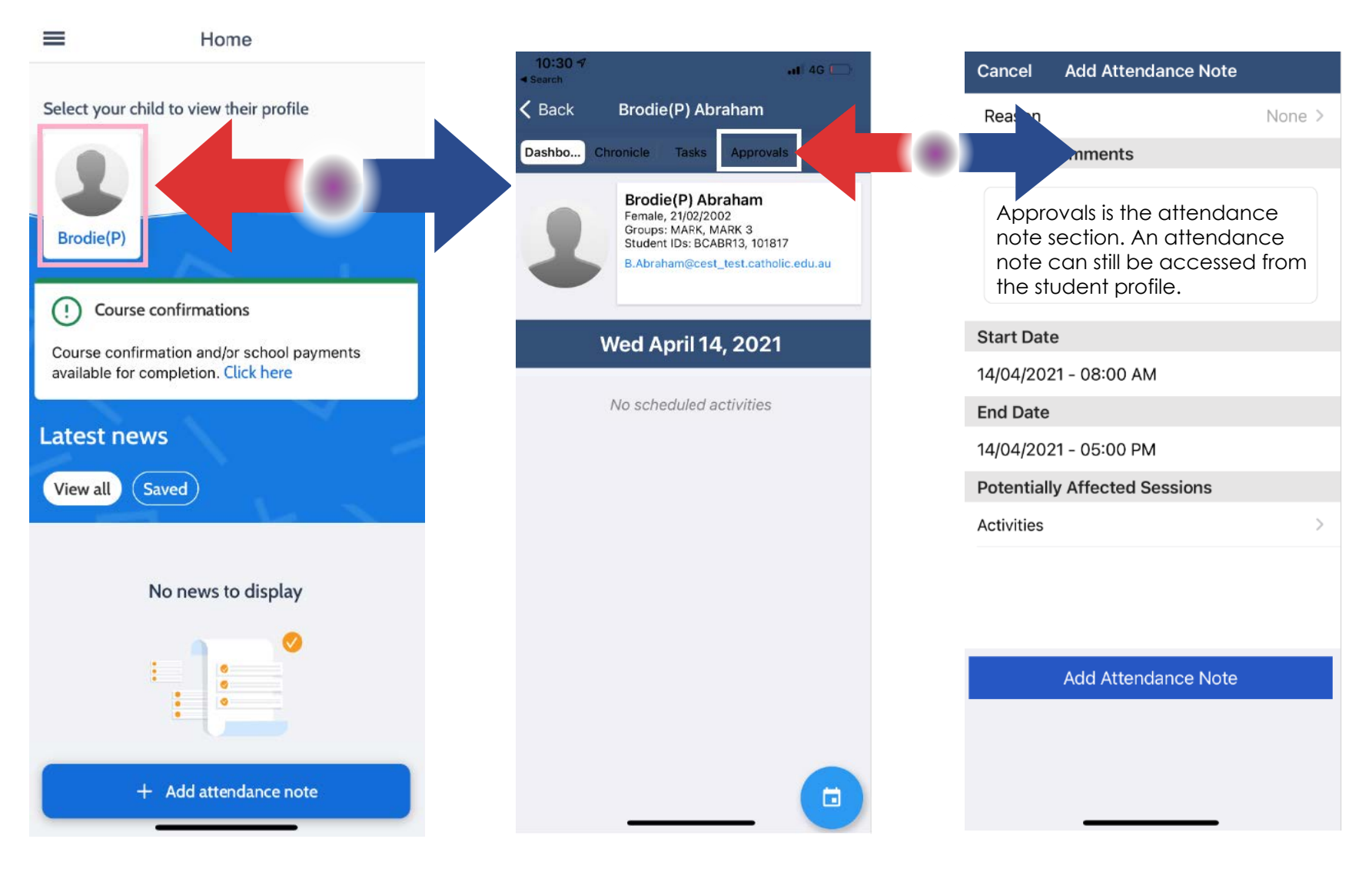

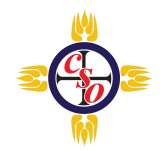

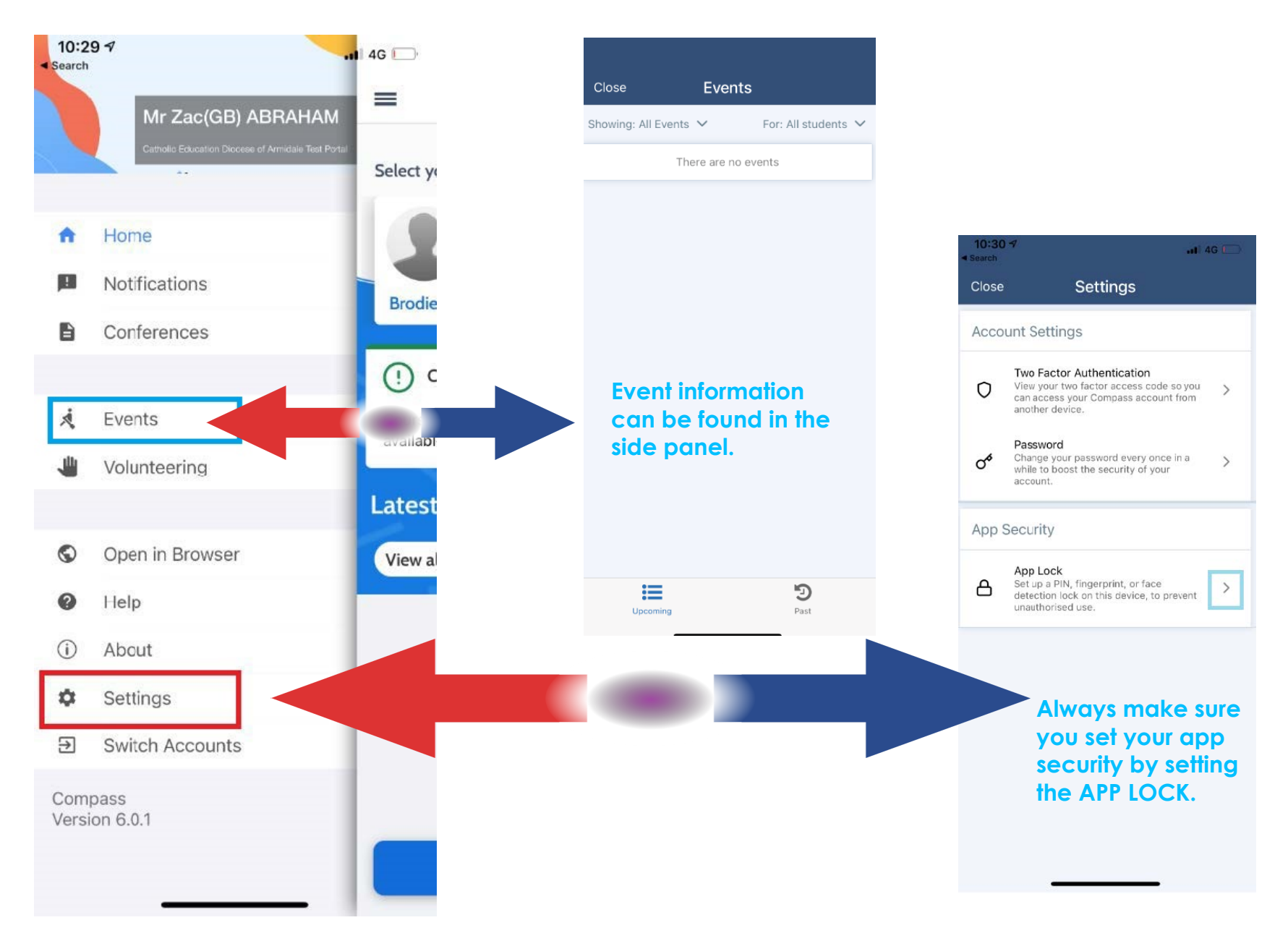